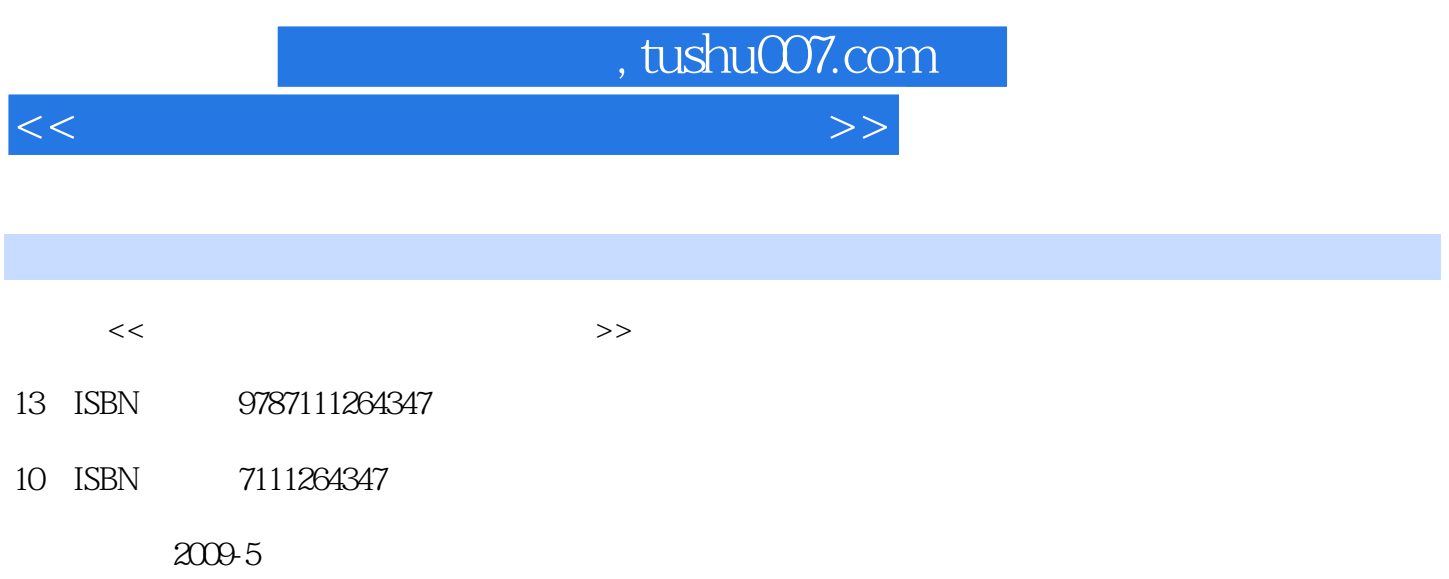

 $\tag{2009-05}$ 

页数:202

PDF

更多资源请访问:http://www.tushu007.com

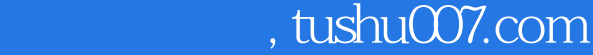

 $<<$ 

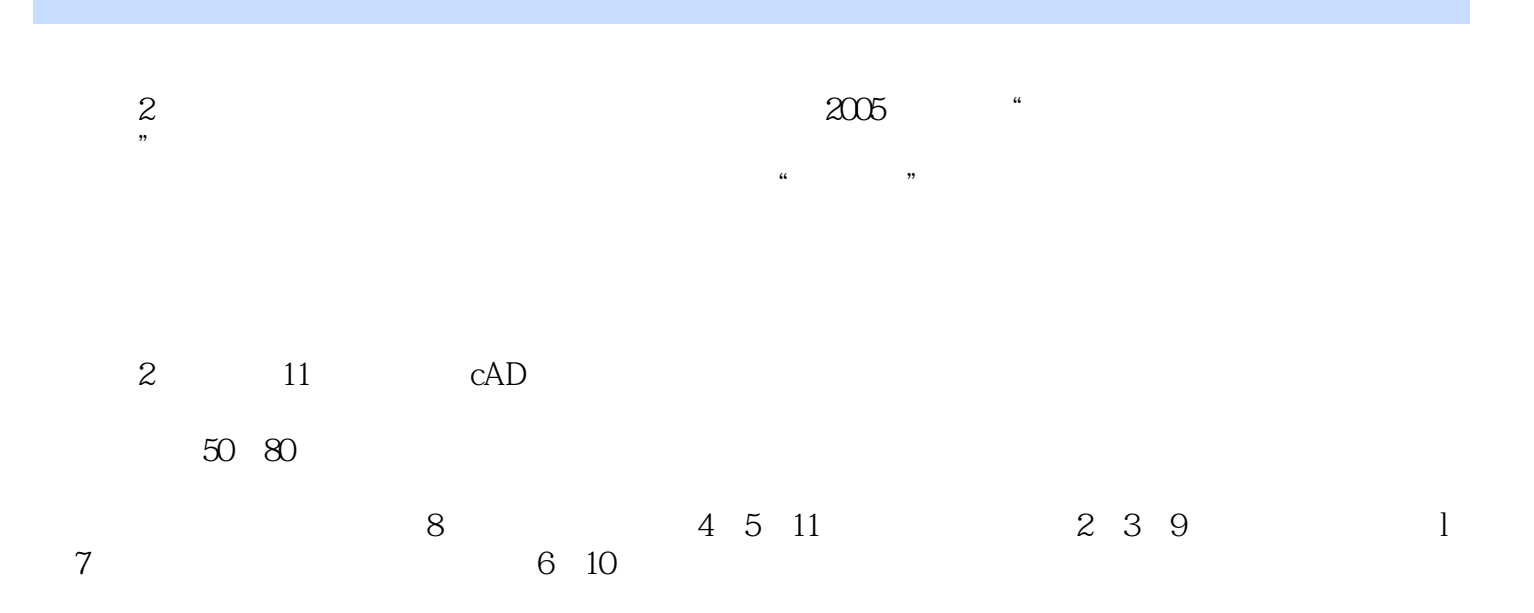

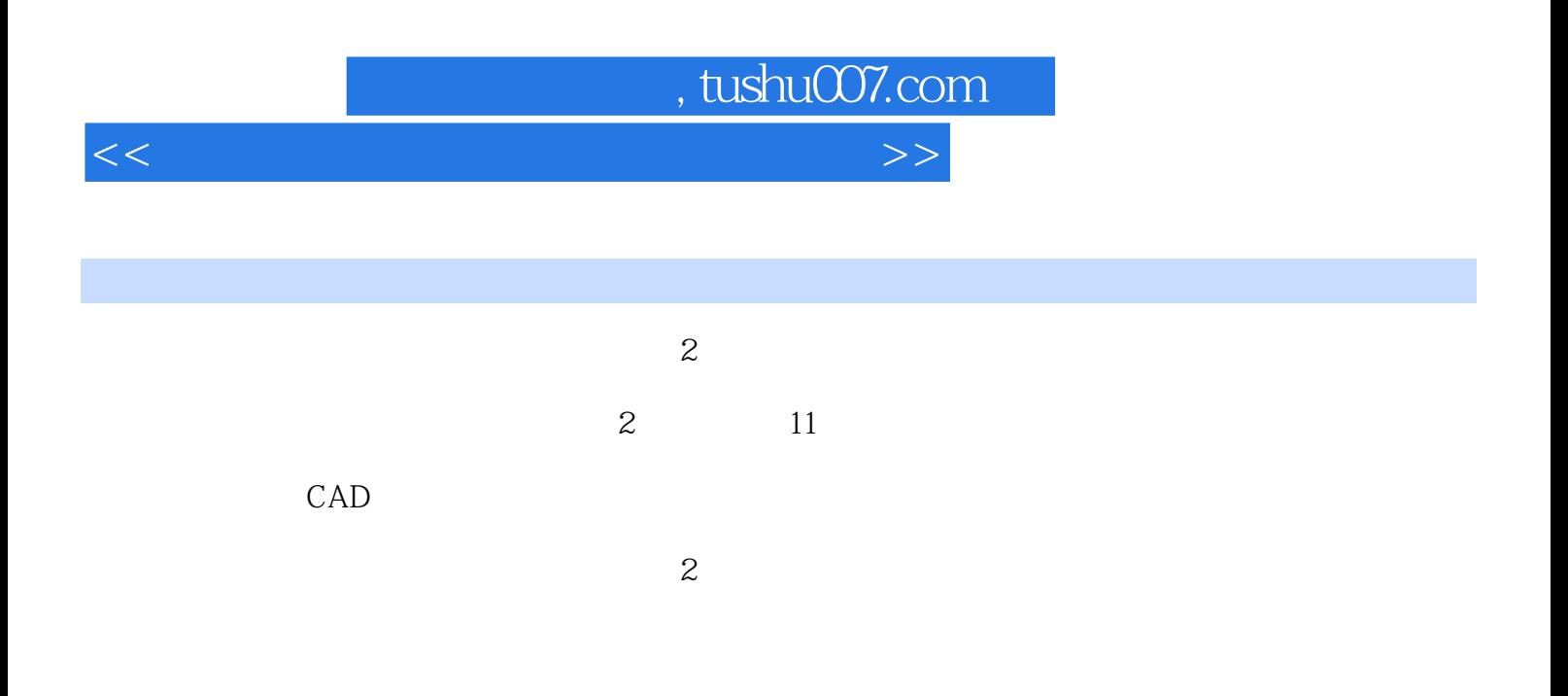

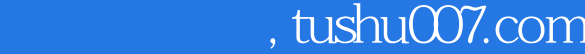

<<现代工程制图及计算机辅助绘图>>

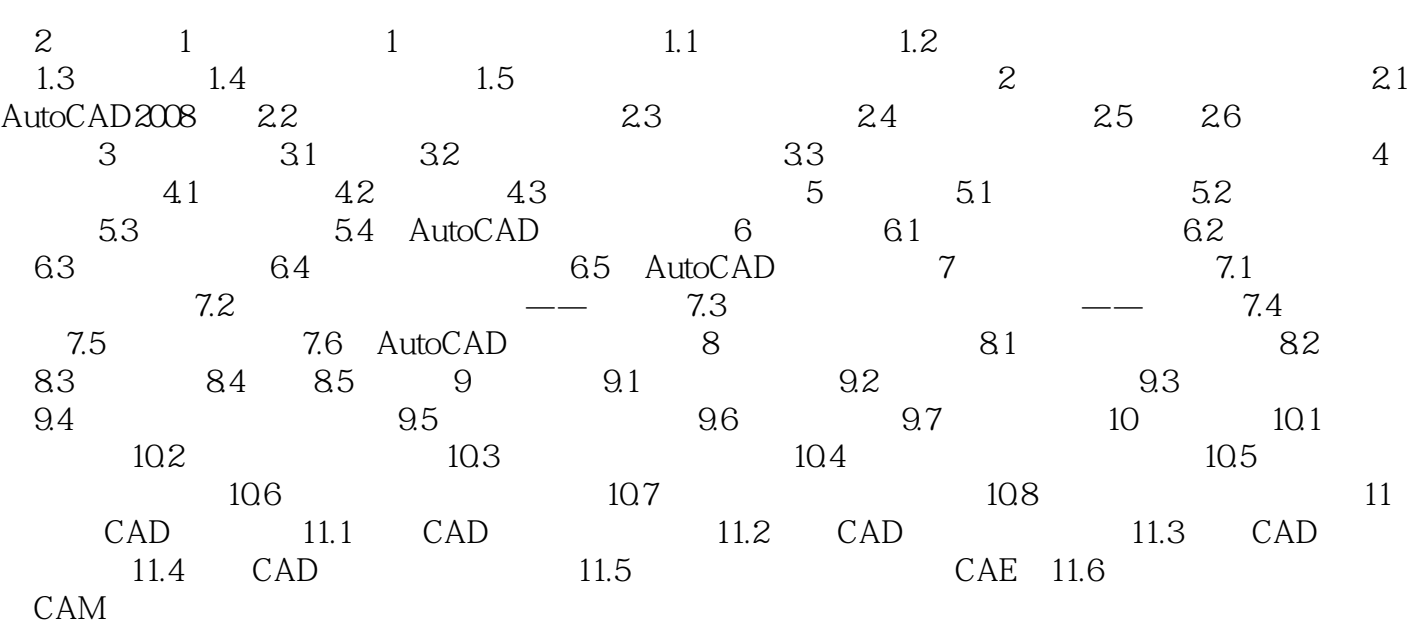

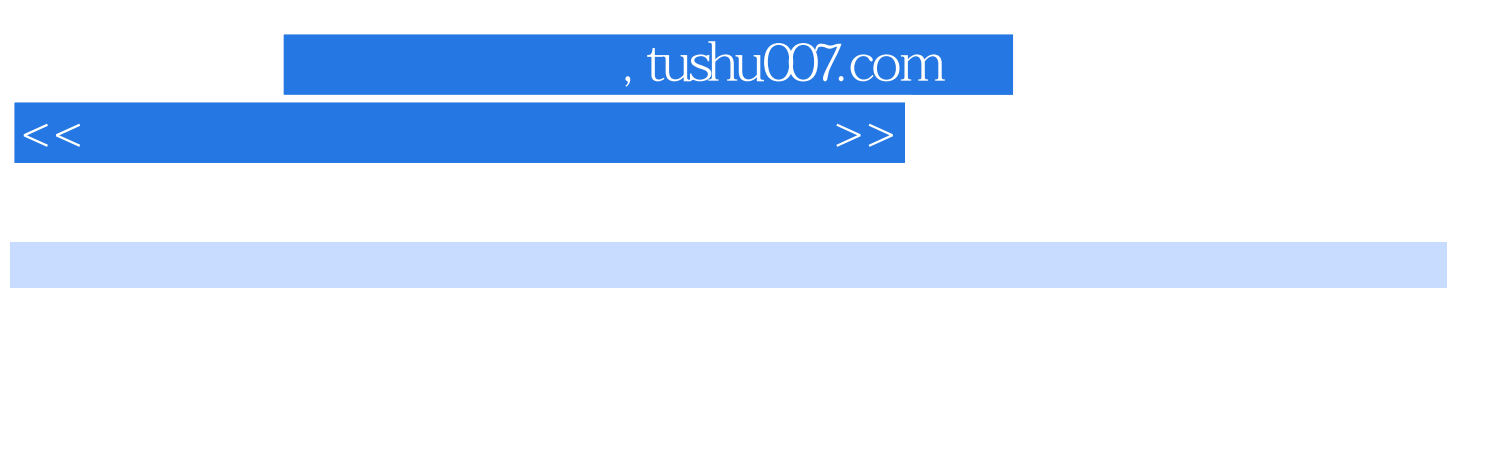

 $1$  $2$  $3$ 

 $4$ 

 $11 - 11$ 

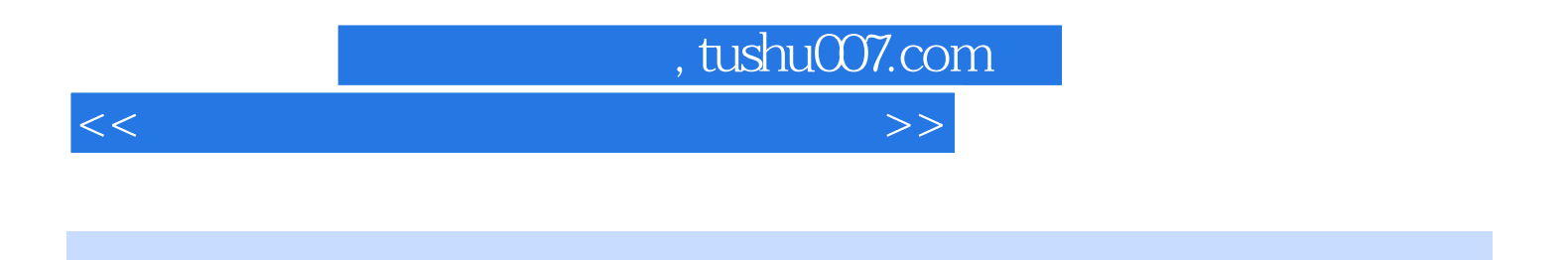

 $(2)$ 

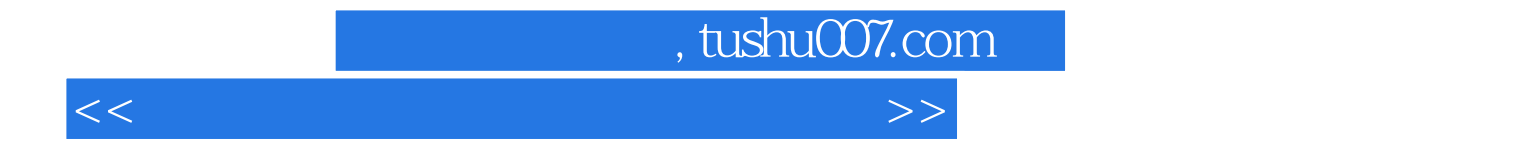

本站所提供下载的PDF图书仅提供预览和简介,请支持正版图书。

更多资源请访问:http://www.tushu007.com